## MartechMap an initiative by Ychiefmartec & ※MartechTribe **2024** Marketing Technology Landscape May 2024

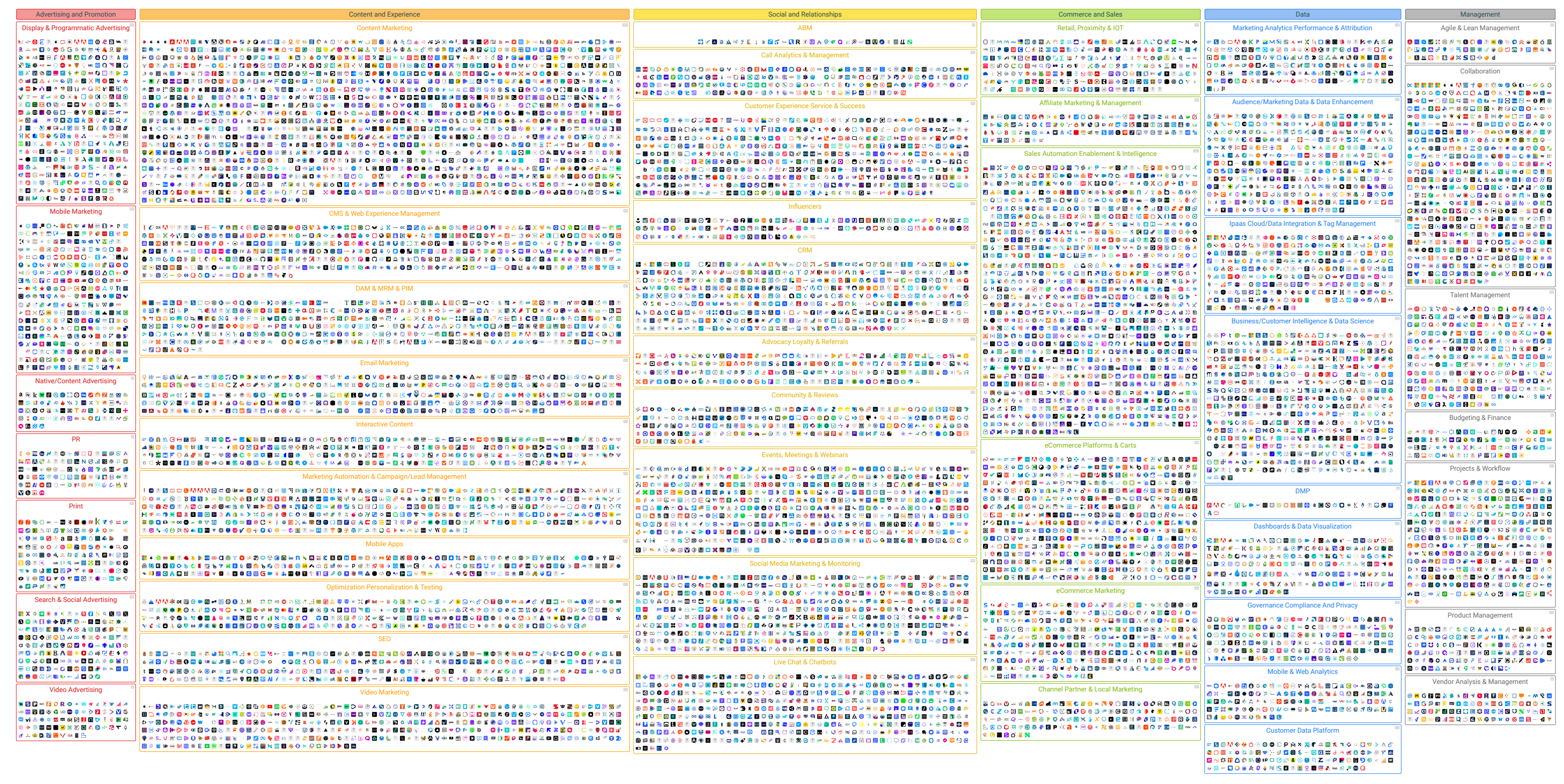